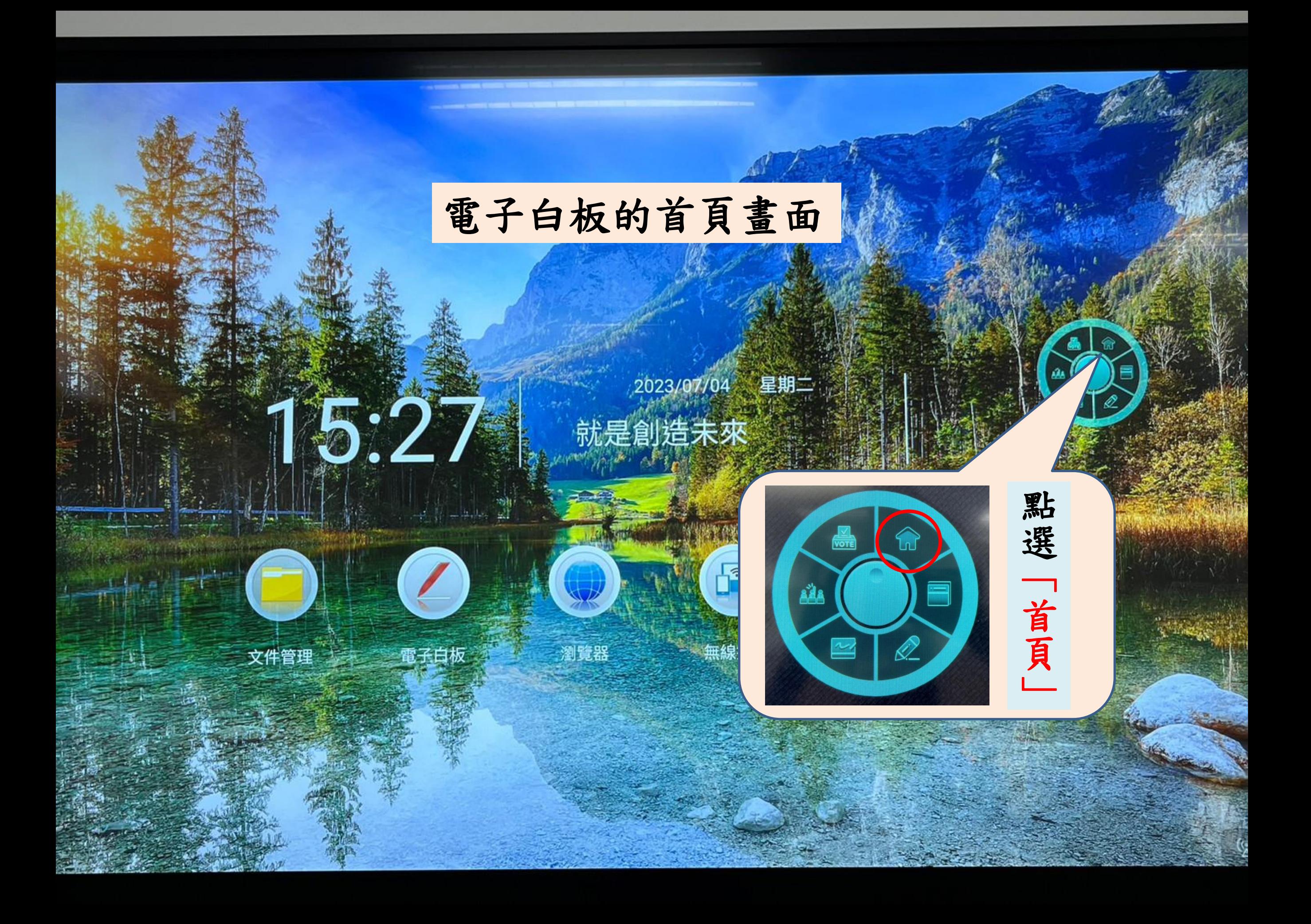

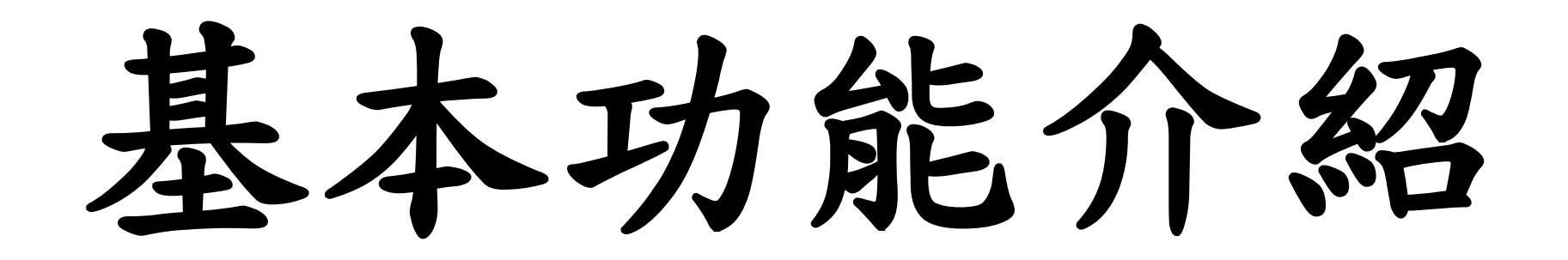

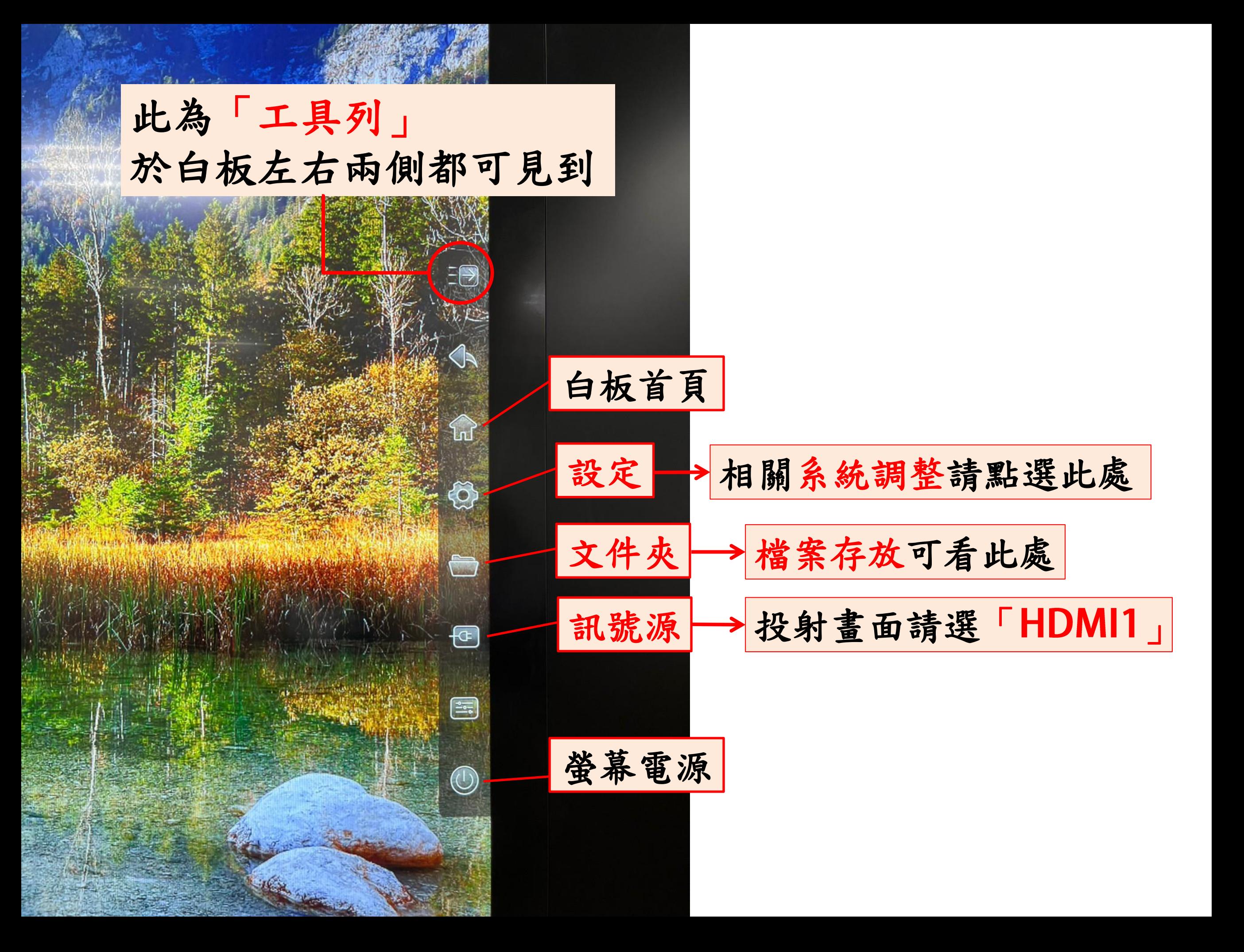

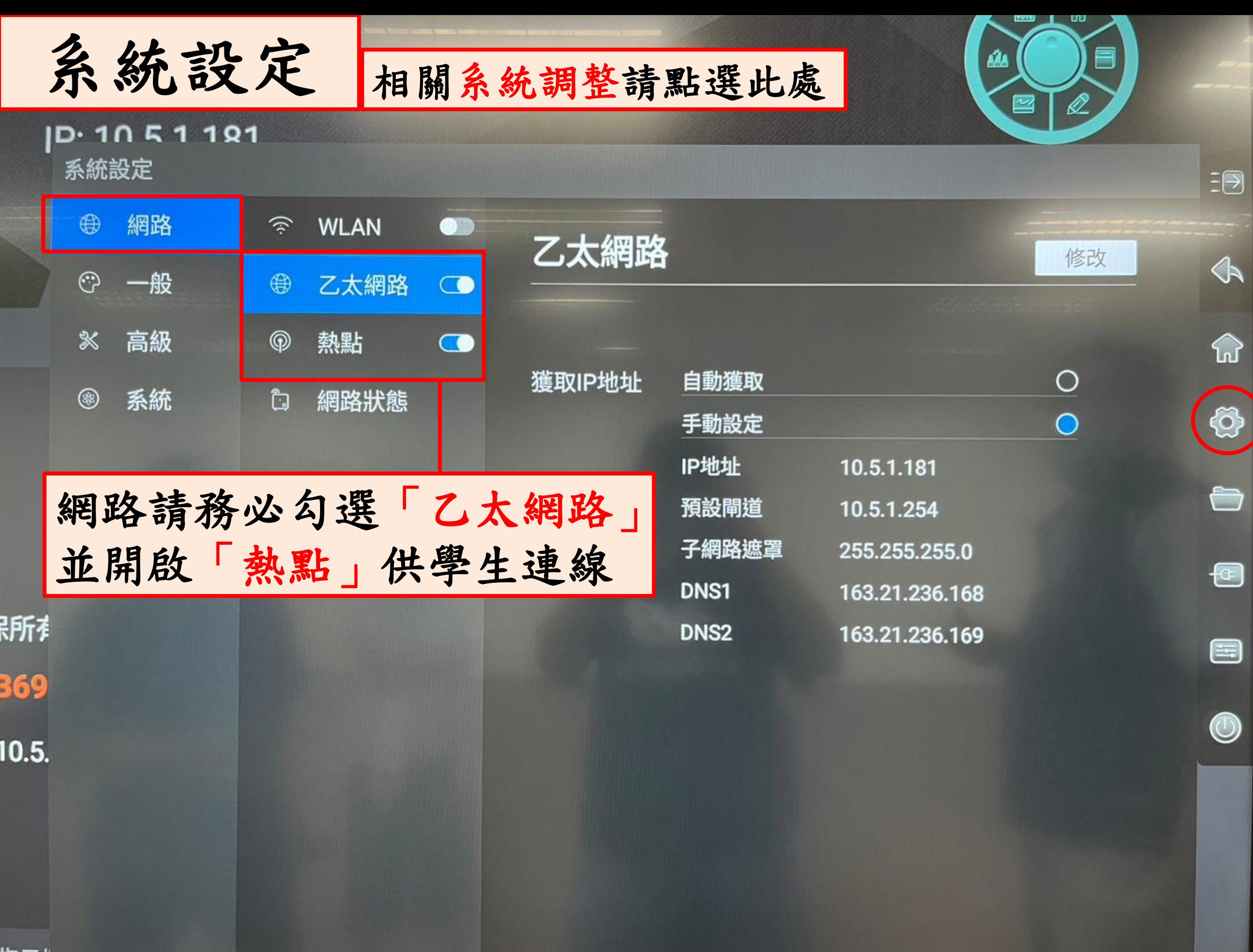

指示灶rrinは,水下x蛀ma<del>mwsro片</del>(自入に用明儿及为011diewax力画建1」书行

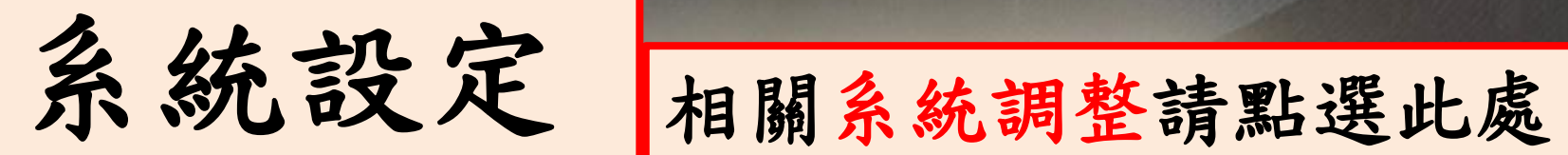

## 10.10 5 1 1 P

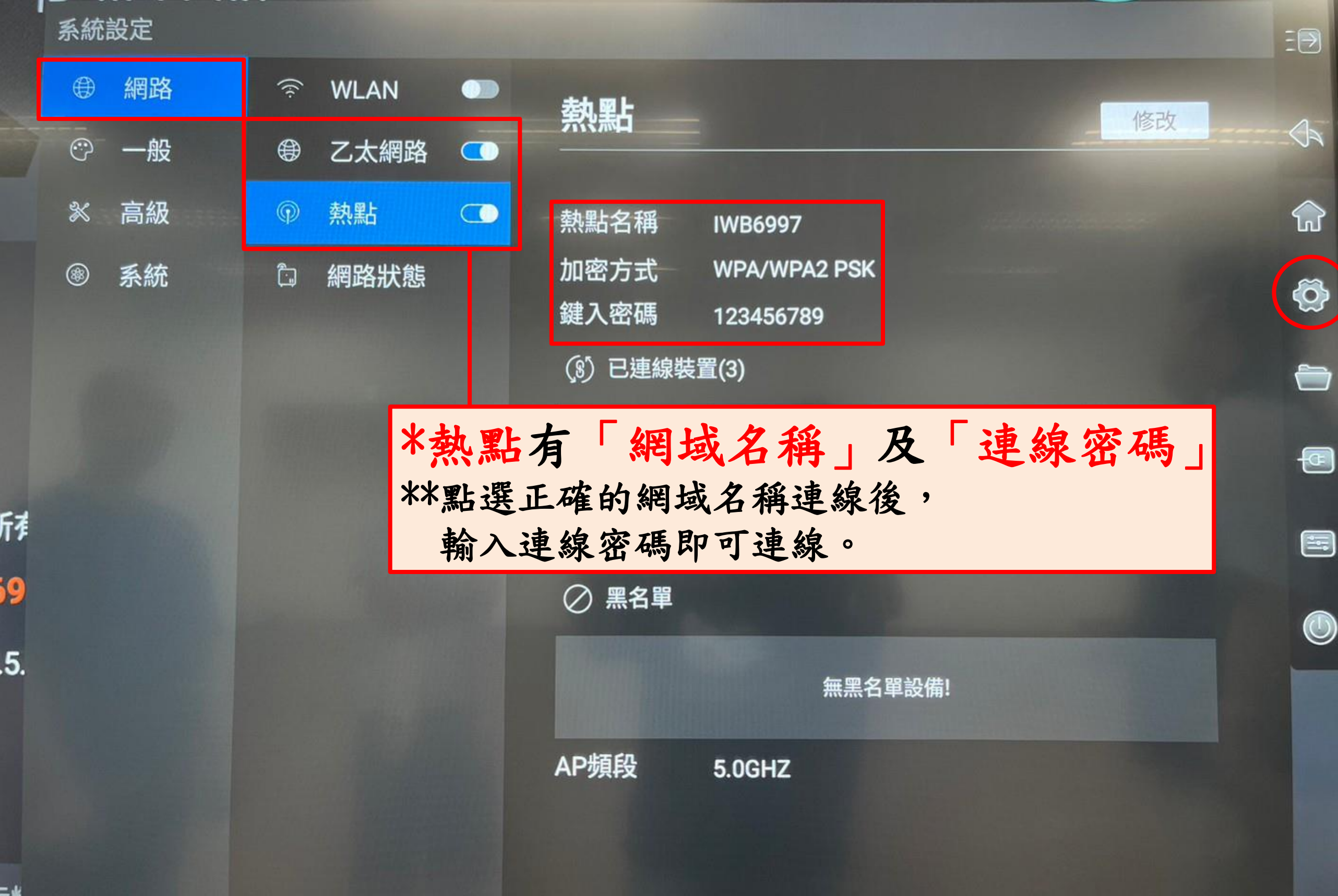

工四

 $\mathscr{Q}$ 

aâa

 $\blacksquare$ 

<sup>ҭ</sup>Ҝ҅ҵӈҵѸѭॱӈӽҥӽѭӈӈӎѭѭӎҕ

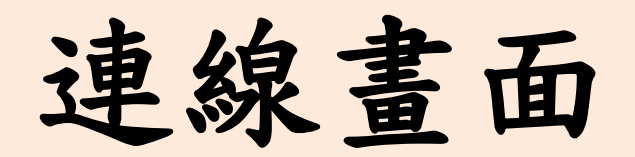

連線畫面 欲使用無線投影請看此處

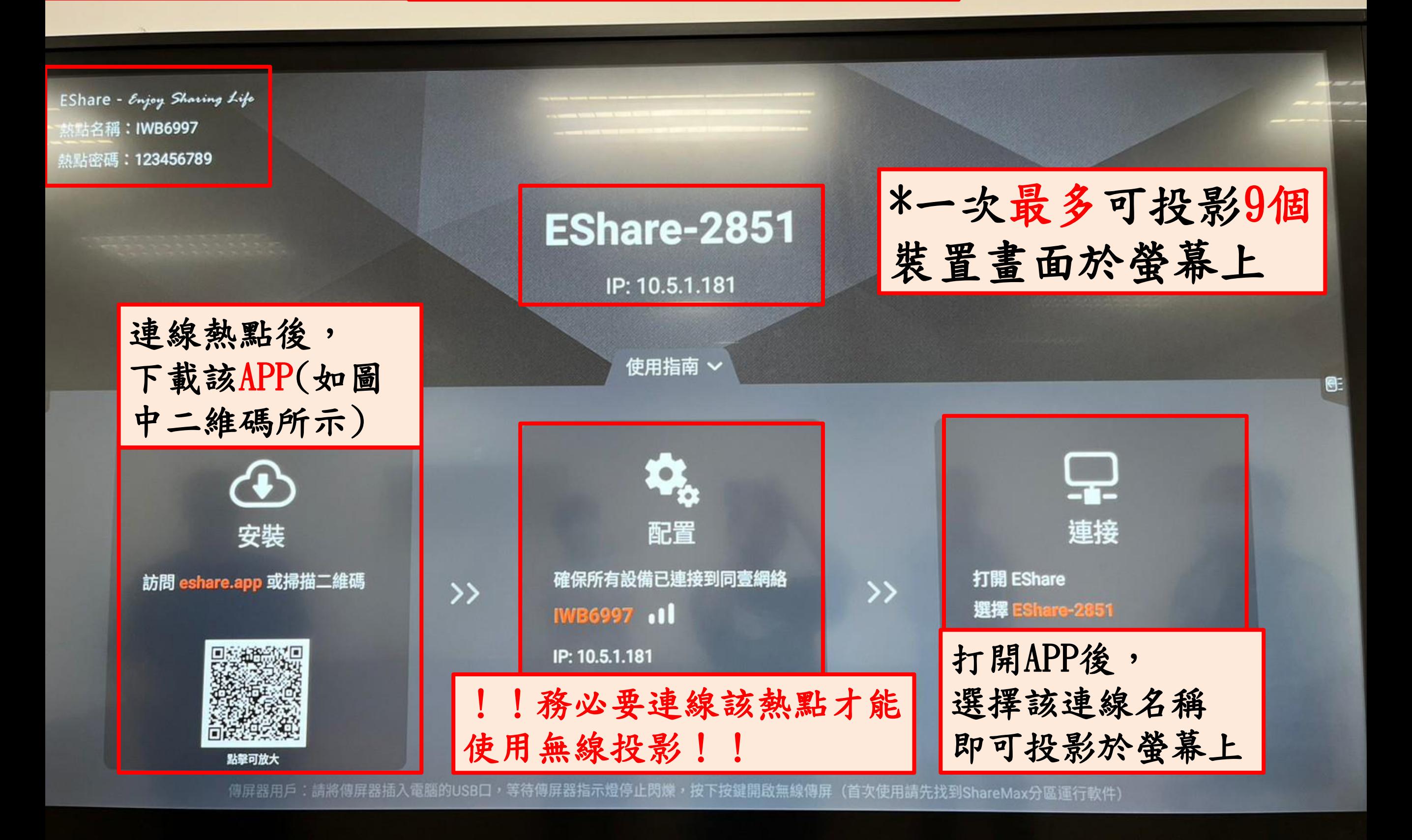

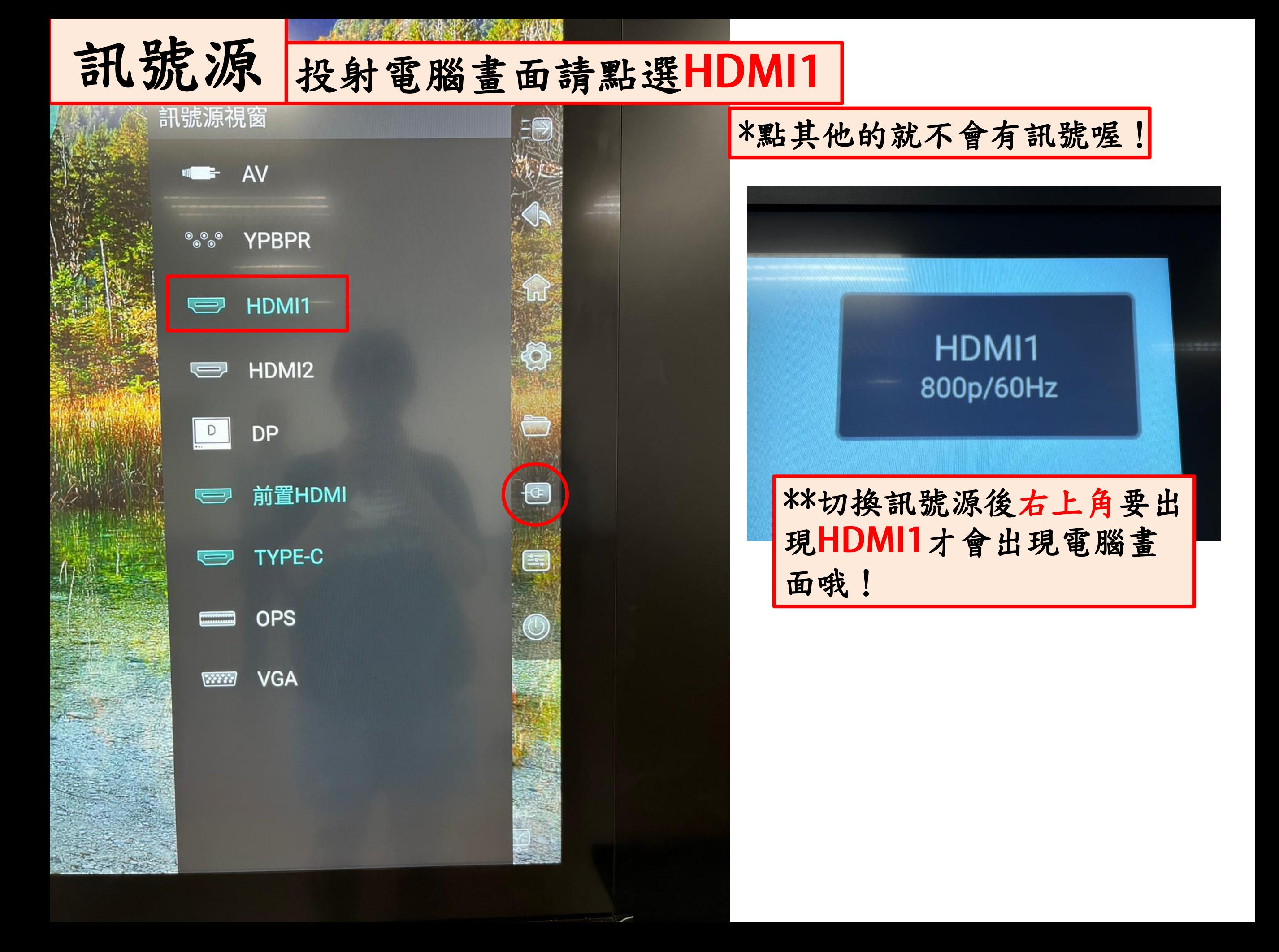

## 批註模式

可書寫於畫面中,標示重點與提醒的功能

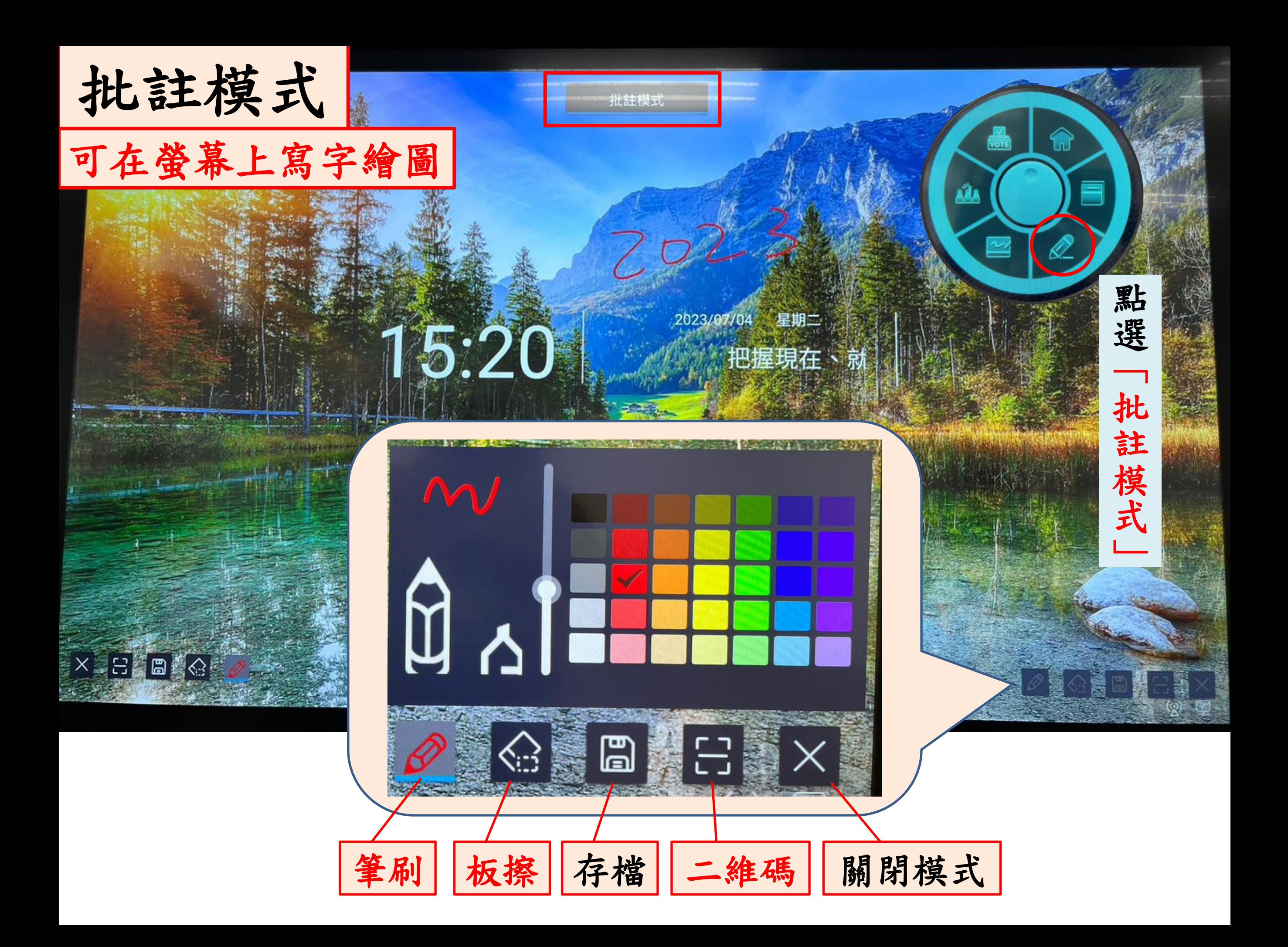

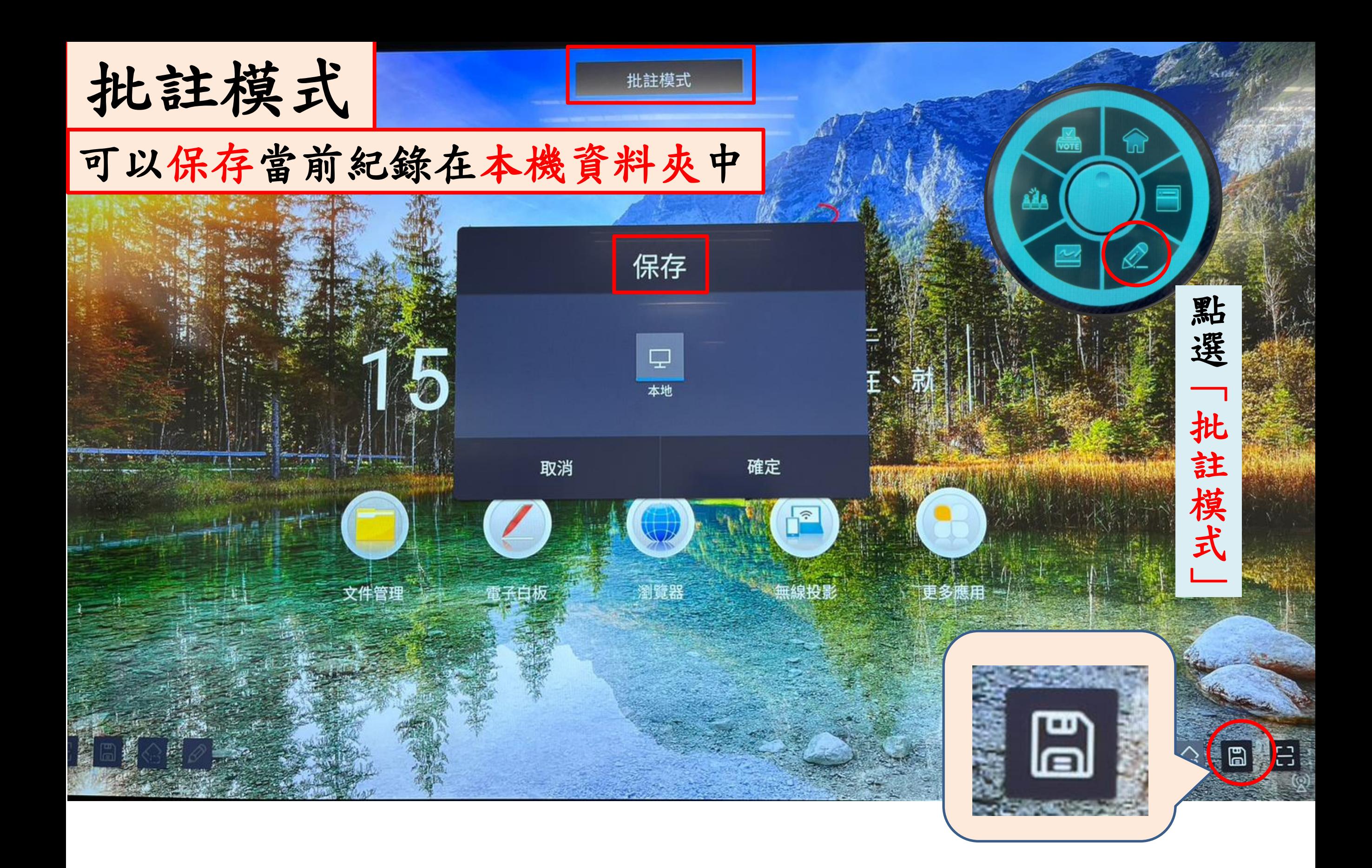

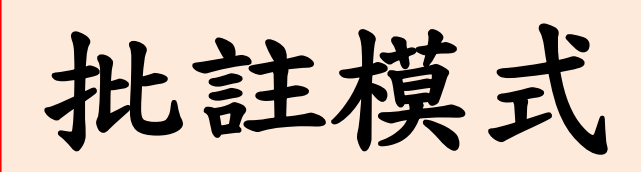

## 學生可透過掃碼將畫面投放到手機存檔

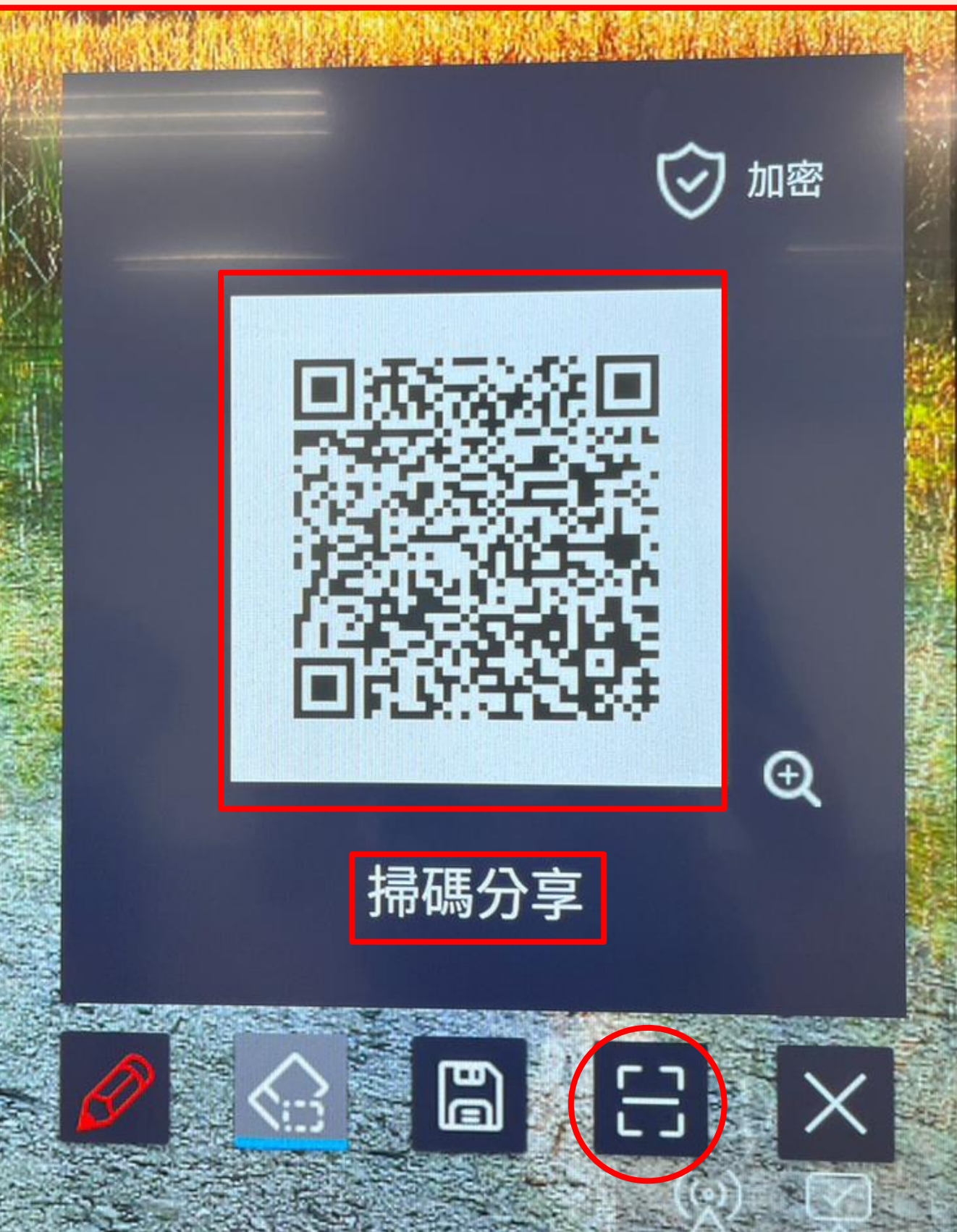

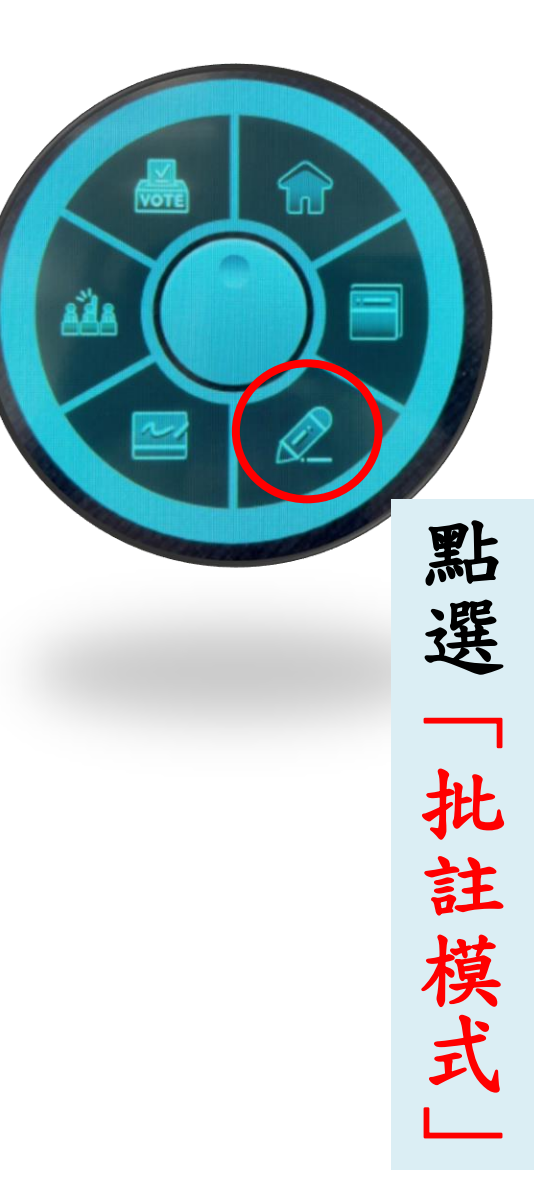

## 電子白板/黑板模式

可作為現實教室中的版面來使用

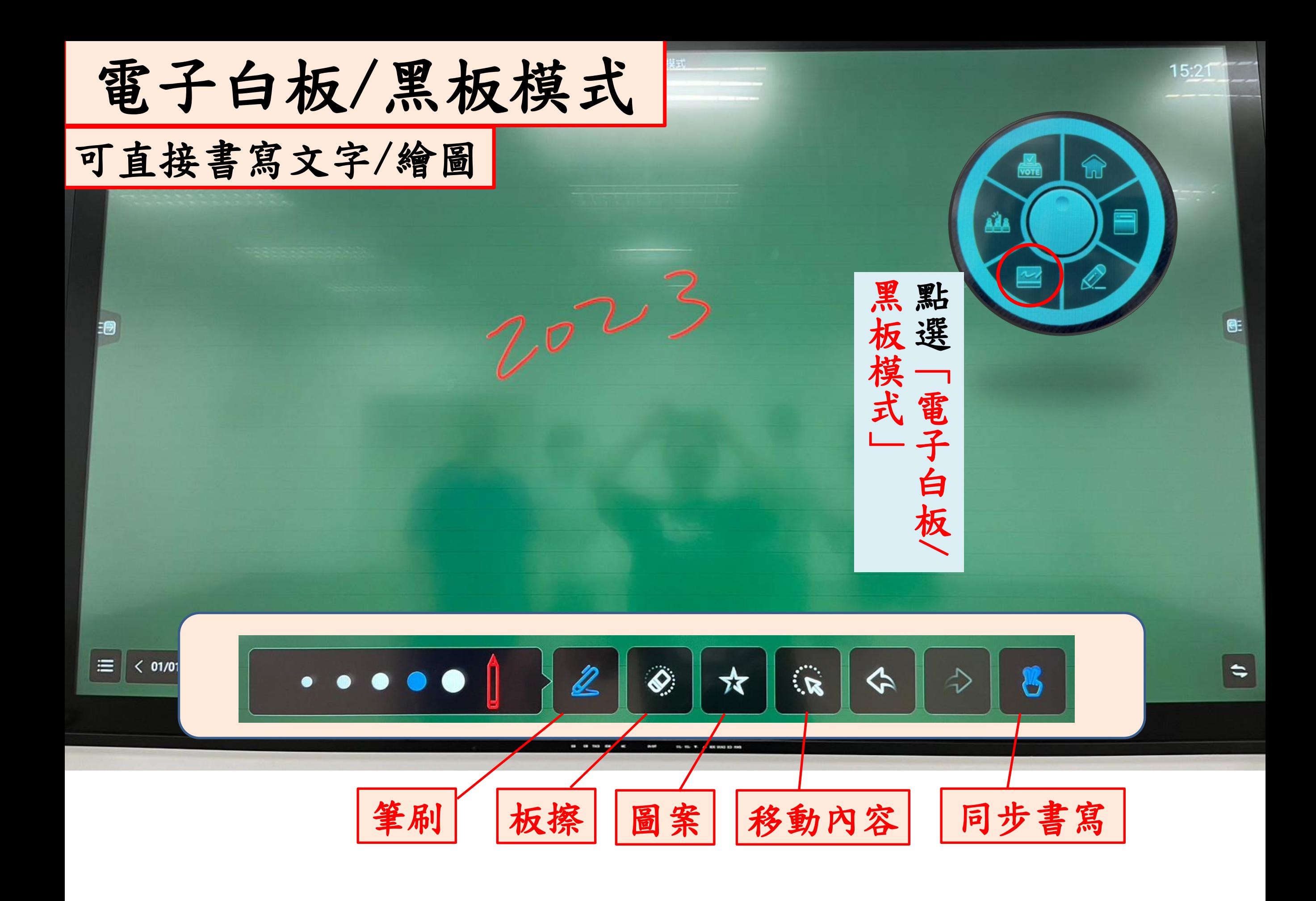

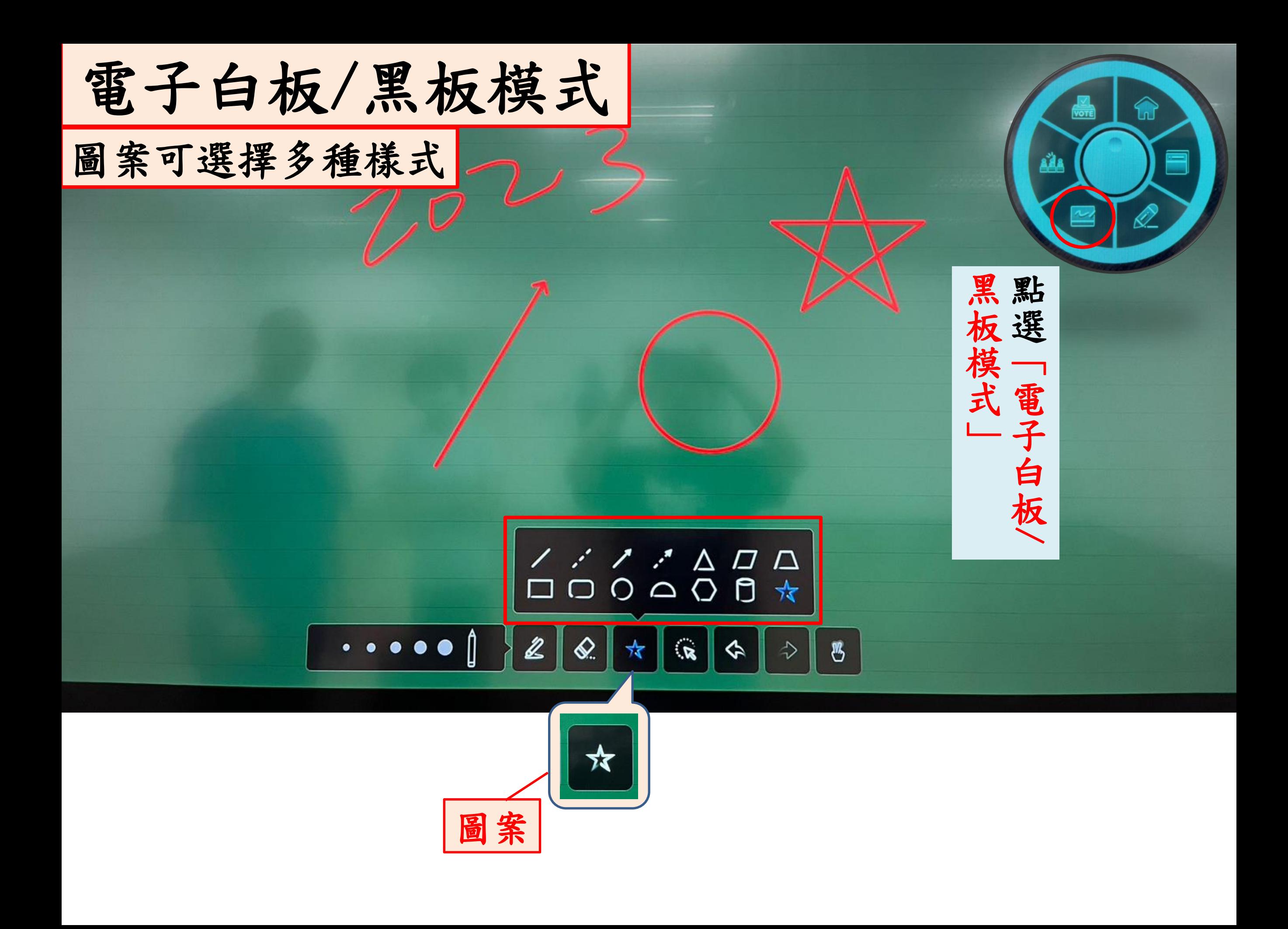

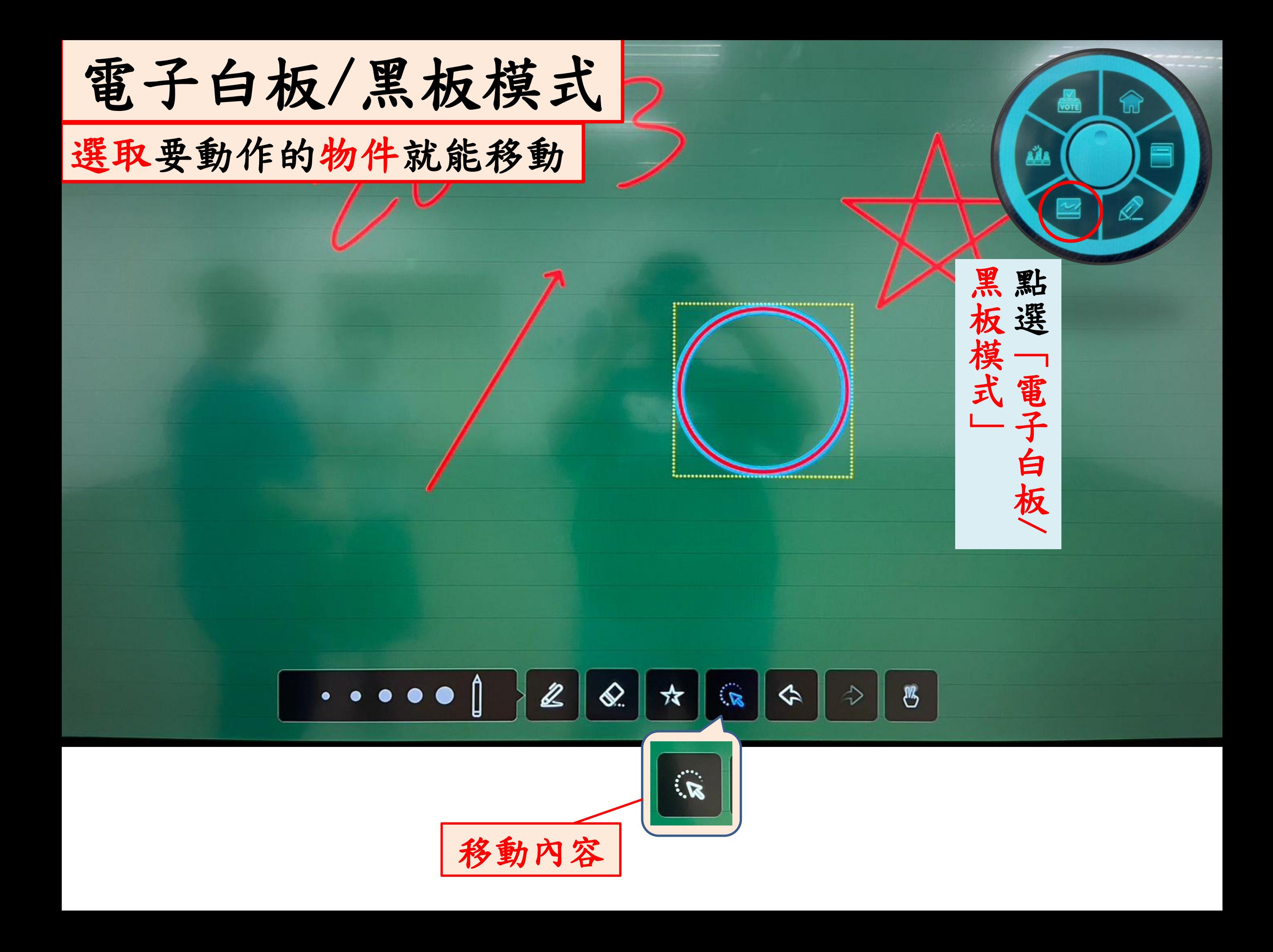

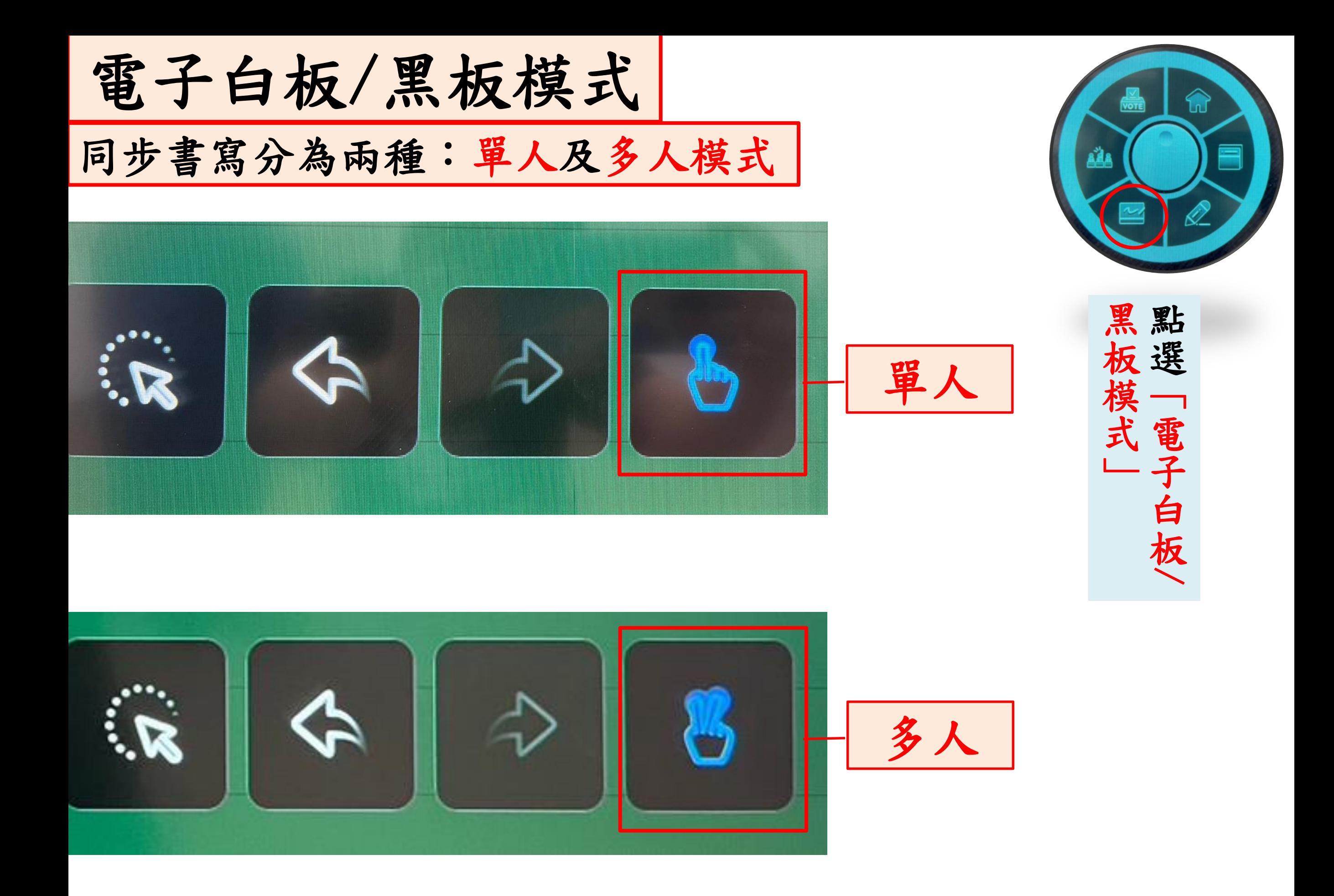

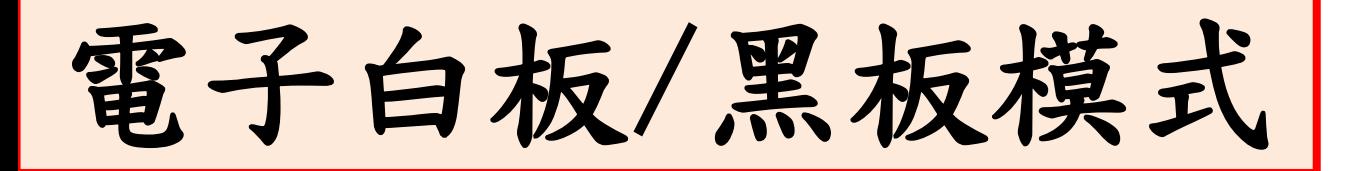

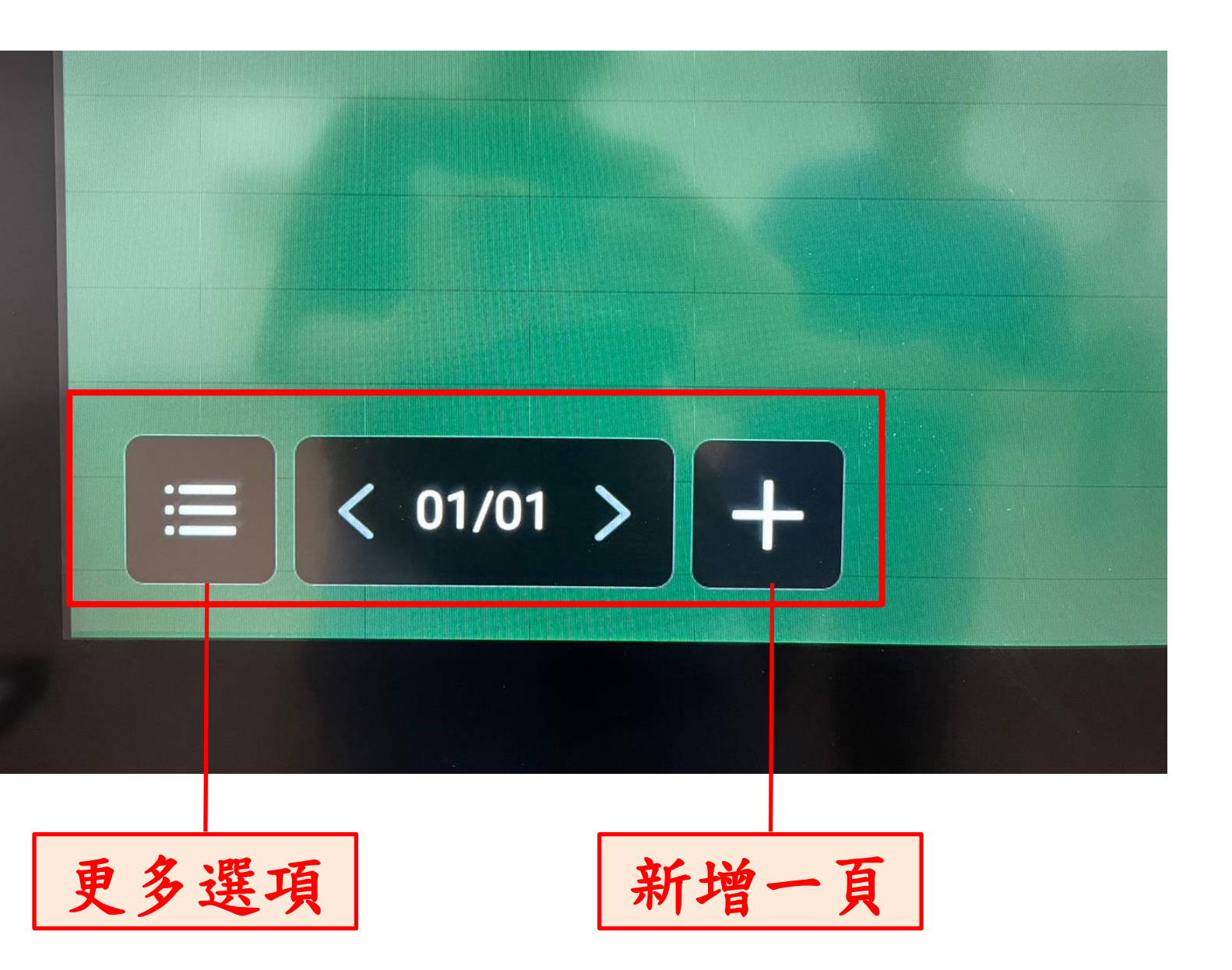

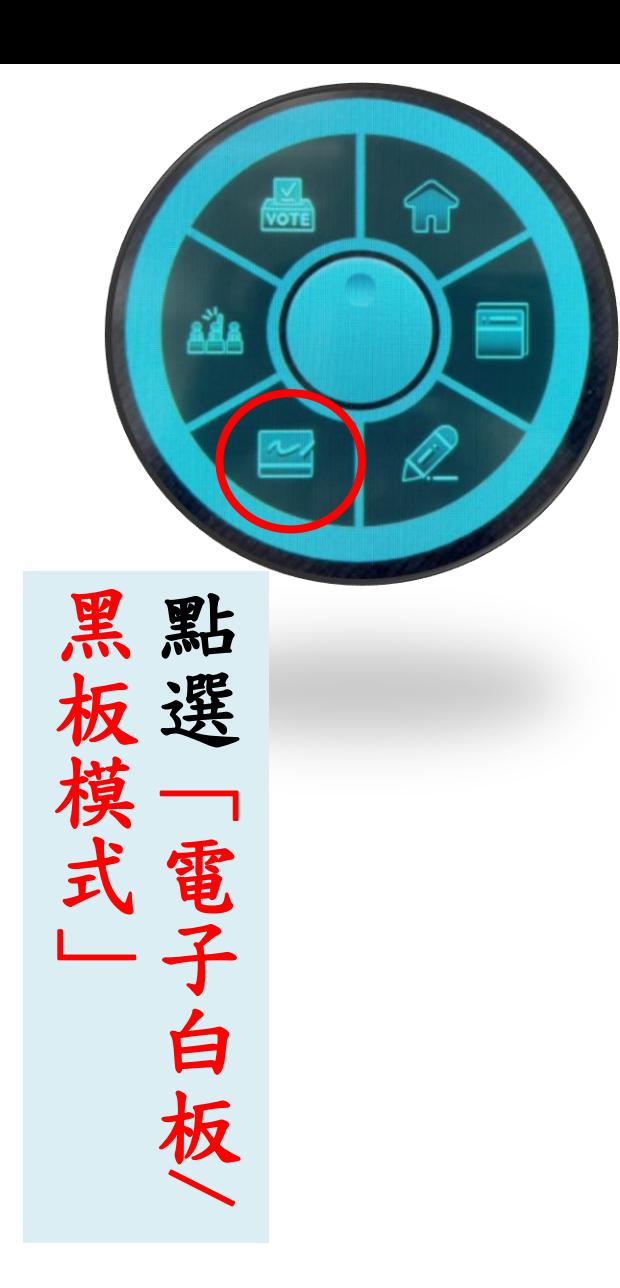

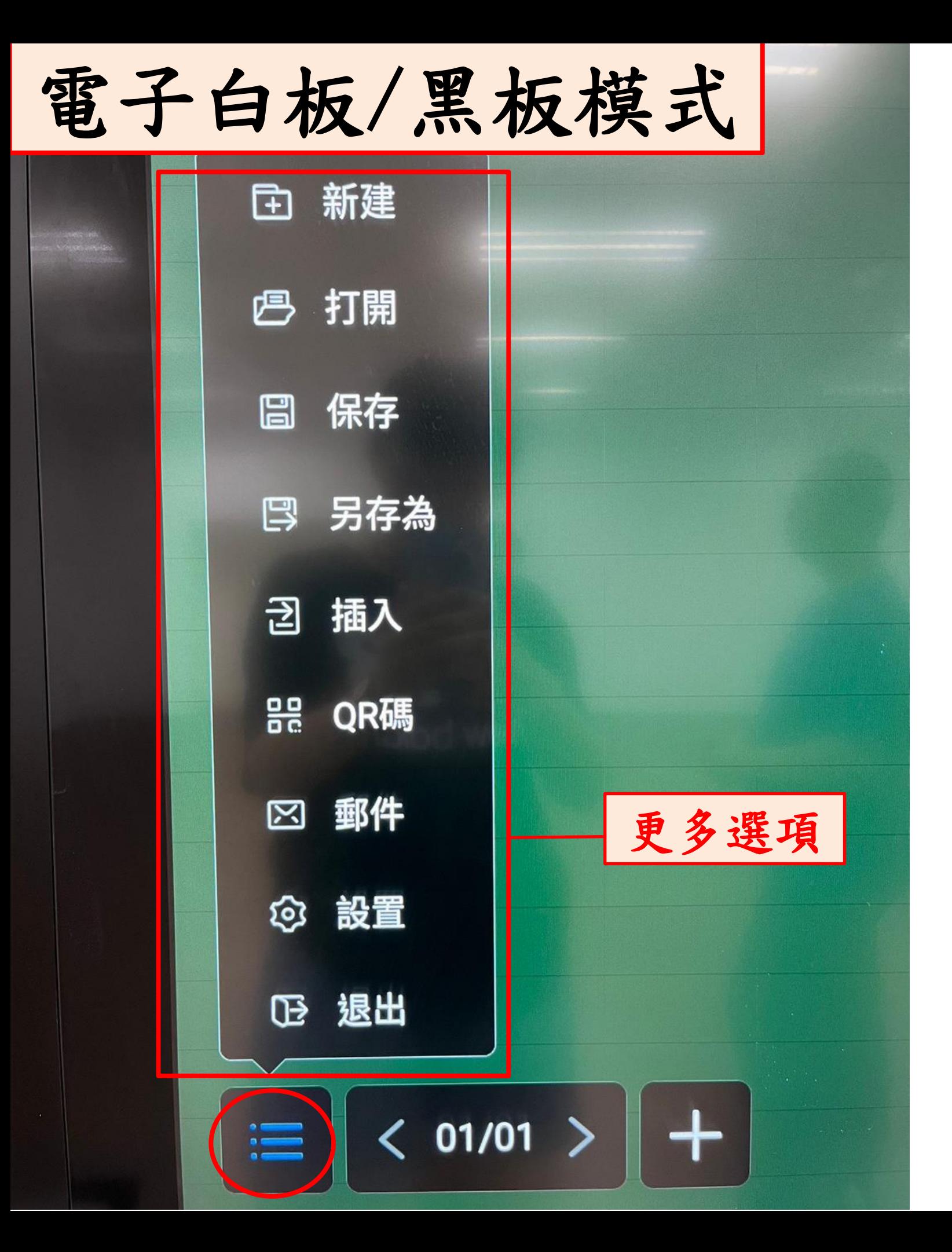

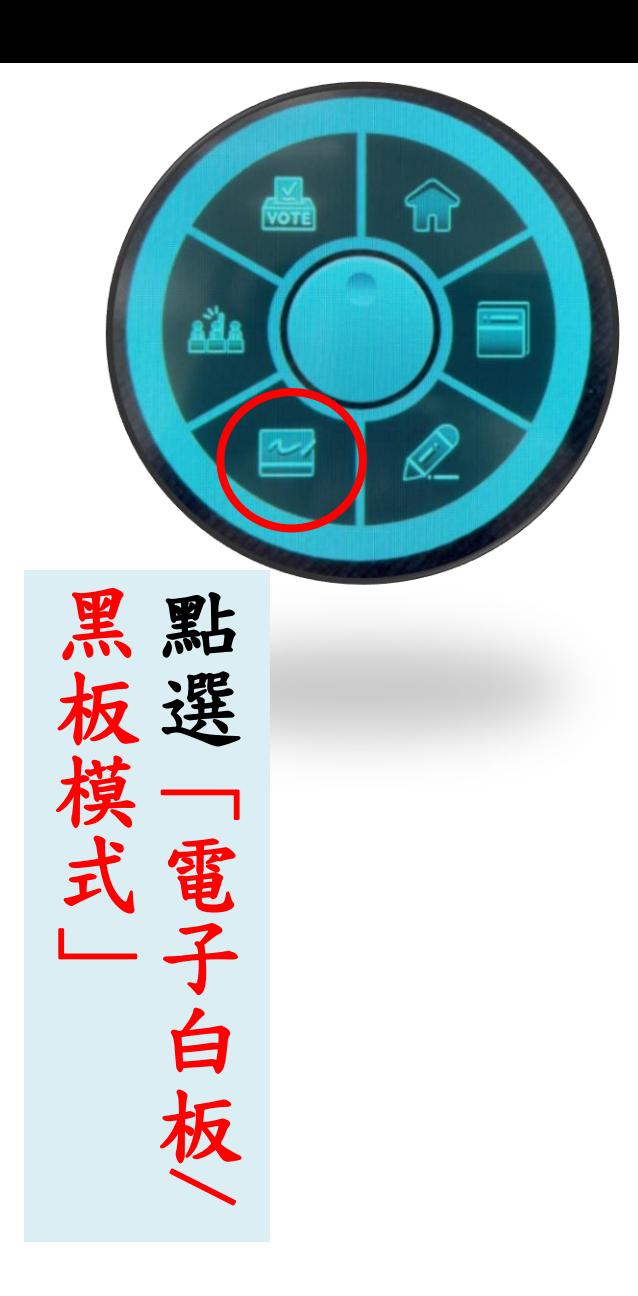

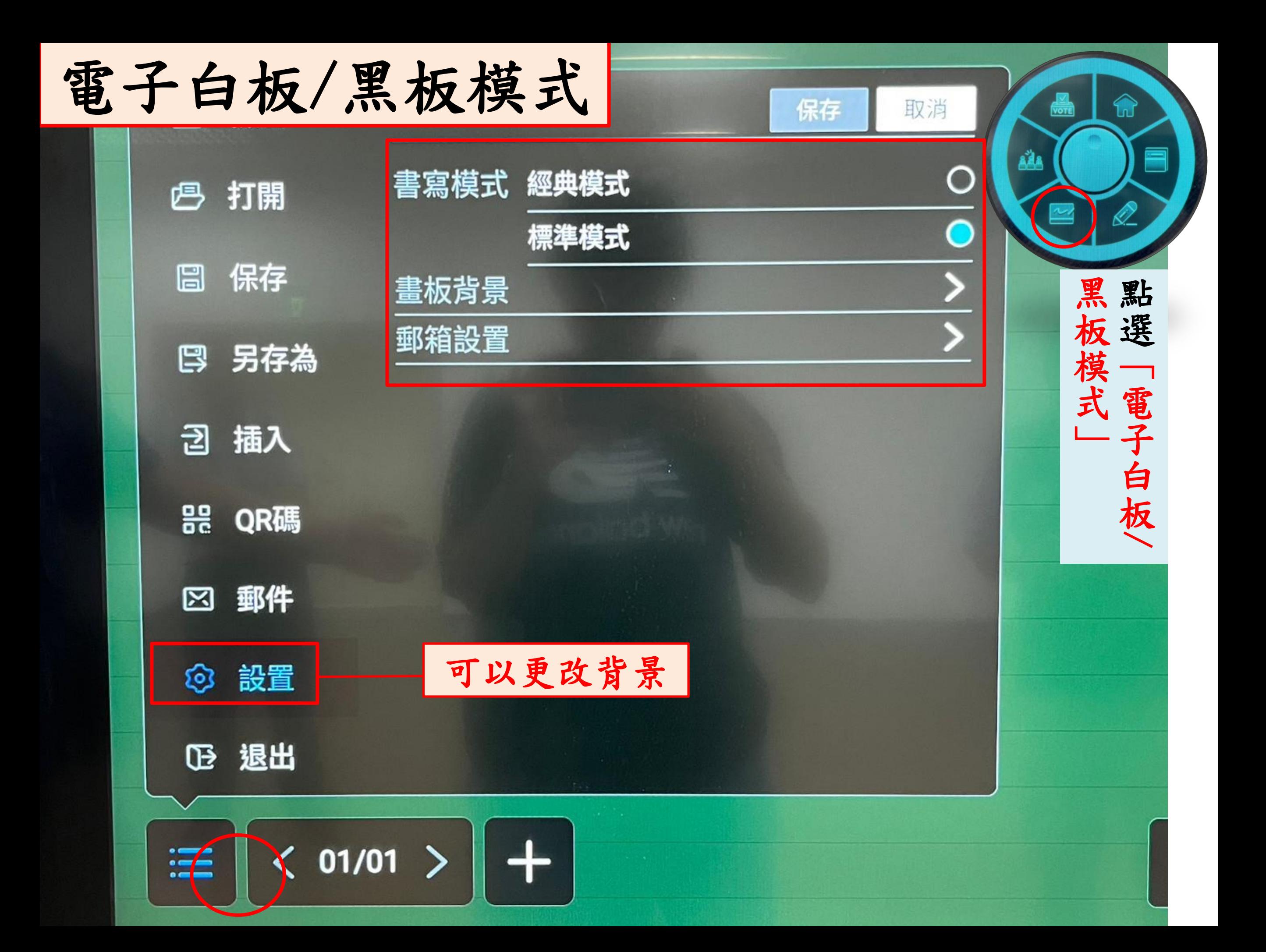